Mode-Locked Gaussian Laser Power Pulse Simulation

## 1 Introduction

 $\overline{a}$ 

This application simulates a mode-locked Gaussian laser power pulse without the use of an antilogarithmic computing element.

The first task is to produce a differential equation from a typical Gaussian function. This 'reverse engineering' approach is discussed in detail below.

## 2 Mathematical modeling

Assume a time-shifted mode-locked Gaussian laser power pulse:

$$
P = P_{\text{max}}e^{A}(-4\ln(2)((t-\tau_{s})/\tau_{p})^{2})
$$
\n(1)

where

 $P =$  laser power  $P_{\text{max}} =$  maximum (or peak) laser power  $t = time$  $\tau_s$  = time shift  $\tau_p$  = FWHM (Full Width at Half Maximum)

Letting  $\gamma = 4\ln(2)/\tau_p^2$ ,

$$
P = P_{max}e^{\Lambda}(-\gamma(t-\tau_s)^2)
$$

Differentiating P with respect to t,

$$
\dot{P} = -2\gamma(t - t')P_{\text{max}}e^{\Lambda}(-\gamma(t - \tau_s)^2)
$$

$$
\dot{P} = -2\gamma(t - \tau_s)
$$

$$
\dot{P} + 2\gamma(t - \tau_s)P = 0 \text{ with } P(0) = P_0 \tag{2}
$$

where

 $\dot{P} = dP/dt$  $\tau_s$  = time shift  $P_0$  = laser power at initiation of program run

Equation (2) is the desired differential equation for which the analog computer is well suited to solve using a few operational amplifiers and an analog multiplier.

Letting  $e = 2\gamma(t - \tau_s)$ , (3)

$$
\dot{P} + eP = 0 \text{ with } P(0) = P_0 \tag{4}
$$

Generating e: The operational amplifier (op-amp) integrator to the rescue!

For an op-amp integrator, with a constant input voltage,

$$
V_{out} = -(V_{in}/\tau)t + V_0 = -(V_{in}/\tau)(t - (V_{in}/V_0)\tau)
$$

where

 $V_{in}$  = input voltage  $V_0$  = initial voltage  $\tau = RC$  (time constant)

Letting  $V_{\text{out}} = e$ ,  $V_{\text{in}} = \alpha$ , and  $V_0 = \beta$ ,

$$
e = -(\alpha/\tau)(t - (\beta/\alpha)\tau)
$$
 (5)

Comparing  $(5)$  to  $(3)$ ,

 $\alpha = 2\gamma\tau = 8\ln(2)\tau/\tau_p^2$  and  $\beta = \alpha\tau_s/\tau = 2\gamma\tau_s/\tau = 2\gamma\tau_s = 8\ln(2)\tau_s/\tau_p^2$ 

Letting P<sub>0</sub> = 0.100,  $\tau$  = 1.760,  $\tau$ <sub>p</sub> = 8.331, and  $\tau$ <sub>s</sub> = 7.500,

 $\alpha = 0.141$  and  $\beta = 0.599$ 

## 3 Computer setup

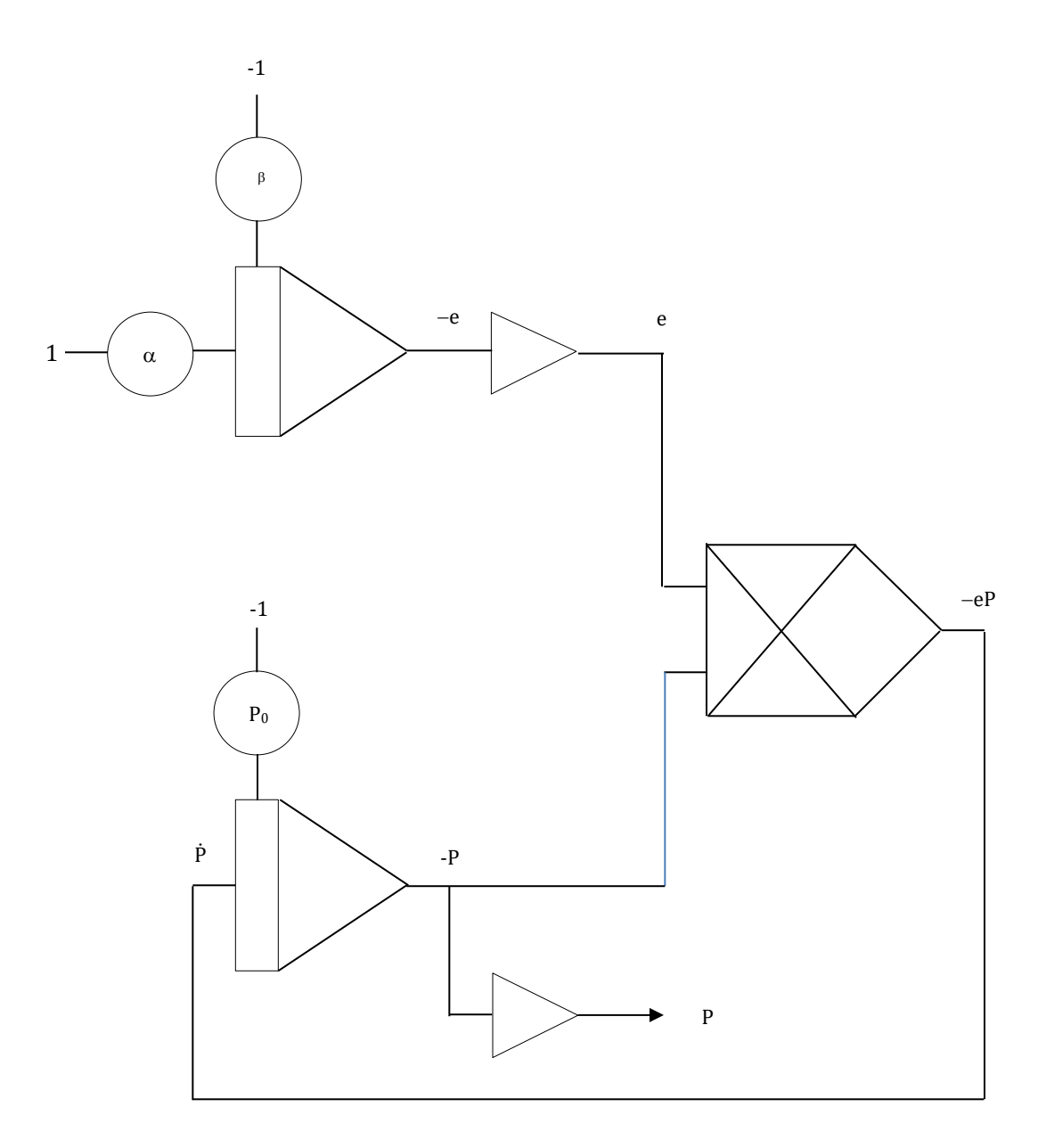

Figure 1: Computer setup for mode-locked Gaussian laser power pulse simulation

| Parameter | Value |
|-----------|-------|
| α         | 0.141 |
| ß         | 0.599 |
| $P_{0}$   | 0.100 |
|           |       |

Table 1: Parameter settings for mode-locked Gaussian laser power pulse simulation

## 4 Result

l

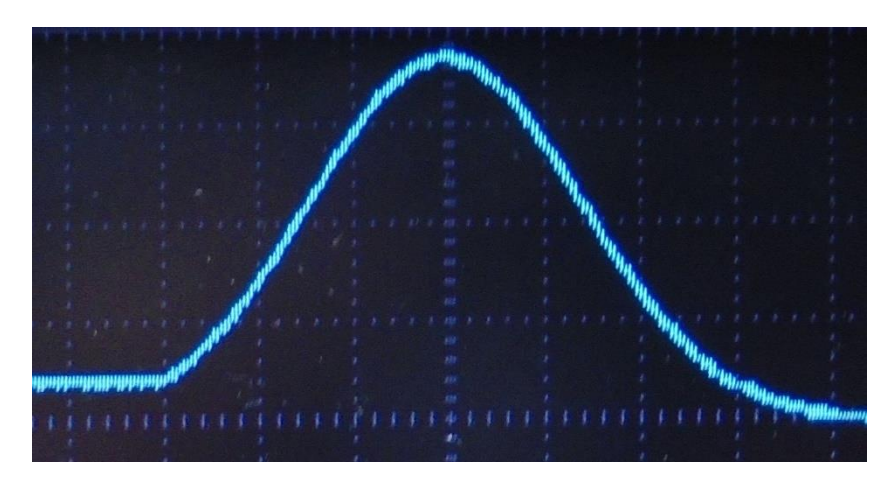

Figure 2: Mode-locked Gaussian laser power pulse\*

\*For this application note, the display was produced during a single run by a differential equation analog computer prototype using discrete components with tolerances between 1% and 10%.

Michael Cimorosi, Issue #2, Revised 16-SEP-2020